#### <<AutoCAD 2009

 $<<$ AutoCAD 2009

- 13 ISBN 9787030252418
- 10 ISBN 7030252411

出版时间:2009-9

页数:490

PDF

更多资源请访问:http://www.tushu007.com

#### <<AutoCAD 2009

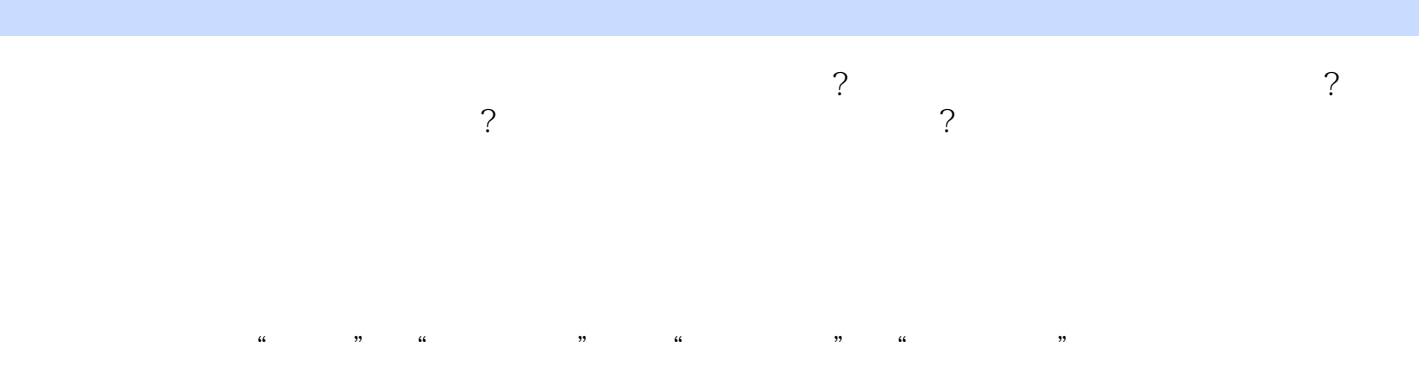

1.  $\Delta u$ toCAD 2009 AutoCAD 2009~

AutoCAD 2009

 $\frac{a}{a}$  , and  $\frac{a}{a}$  , and  $\frac{a}{a}$  , and  $\frac{a}{a}$  , and  $\frac{a}{a}$  , and  $\frac{a}{a}$ — and  $\mathbb{R}$  , and the set of the set of the set of the set of the set of the set of the set of the set of the set of the set of the set of the set of the set of the set of the set of the set of the set of the set of th

#### <<AutoCAD 2009

#### AutoCAD 2009 https://www.autoCAD 2009

AutoCAD

# <<AutoCAD 2009

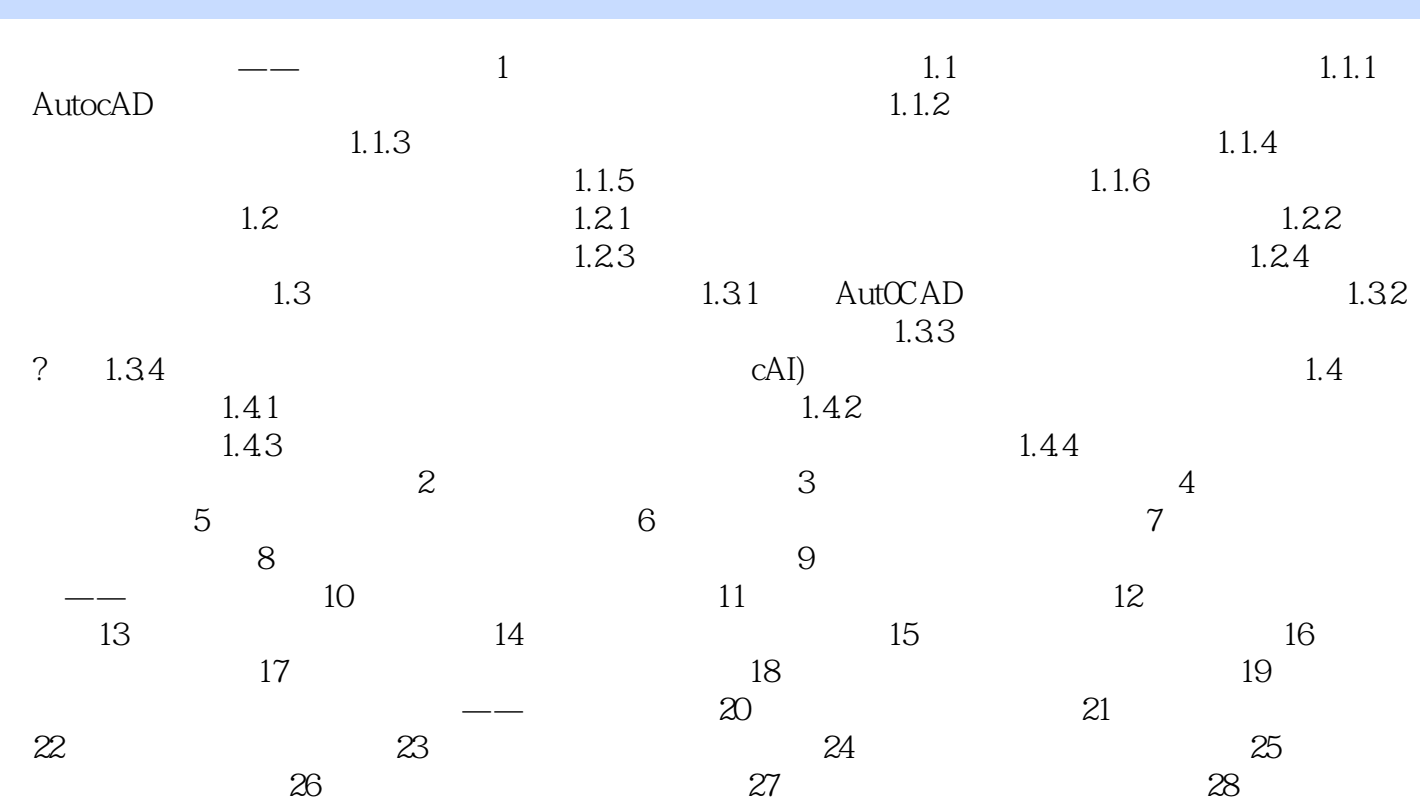

# <<AutoCAD 2009

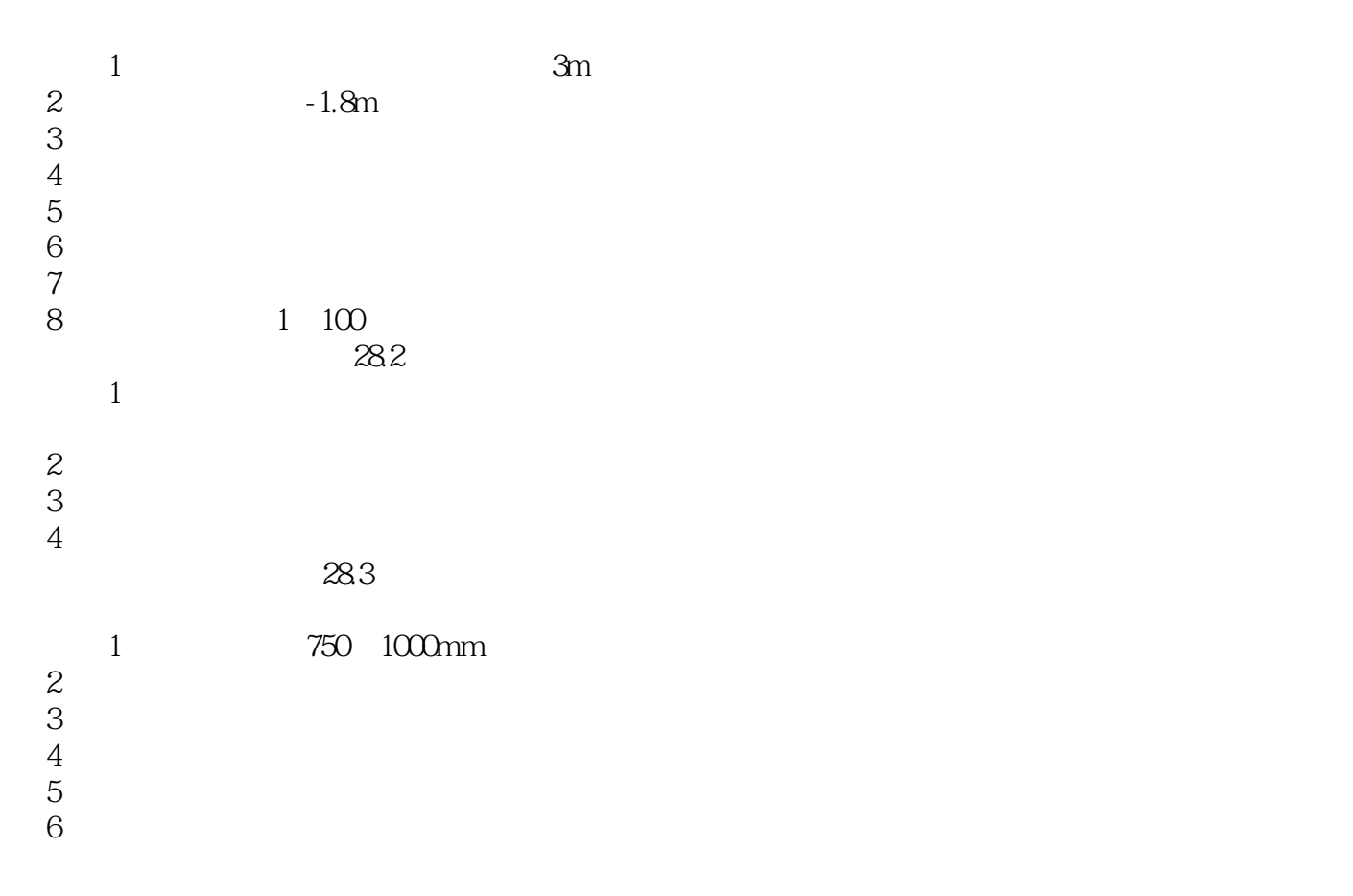

# <<AutoCAD 2009

 $\qquad \qquad {\rm AutoCAD2009} \qquad \qquad {\rm ``} \qquad \qquad {\rm ``} \qquad \qquad$ 

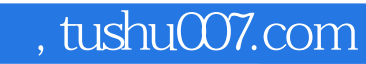

# <<AutoCAD 2009

本站所提供下载的PDF图书仅提供预览和简介,请支持正版图书。

更多资源请访问:http://www.tushu007.com